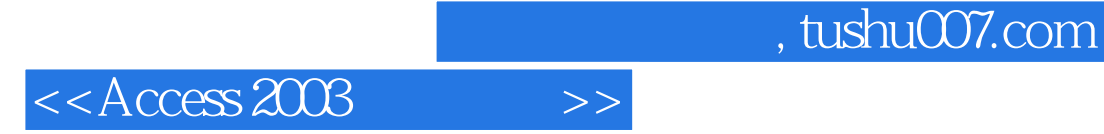

 $<<$  Access 2003

- 13 ISBN 9787560615868
- 10 ISBN 7560615864

出版时间:2005-10

页数:256

字数:389000

extended by PDF and the PDF

http://www.tushu007.com

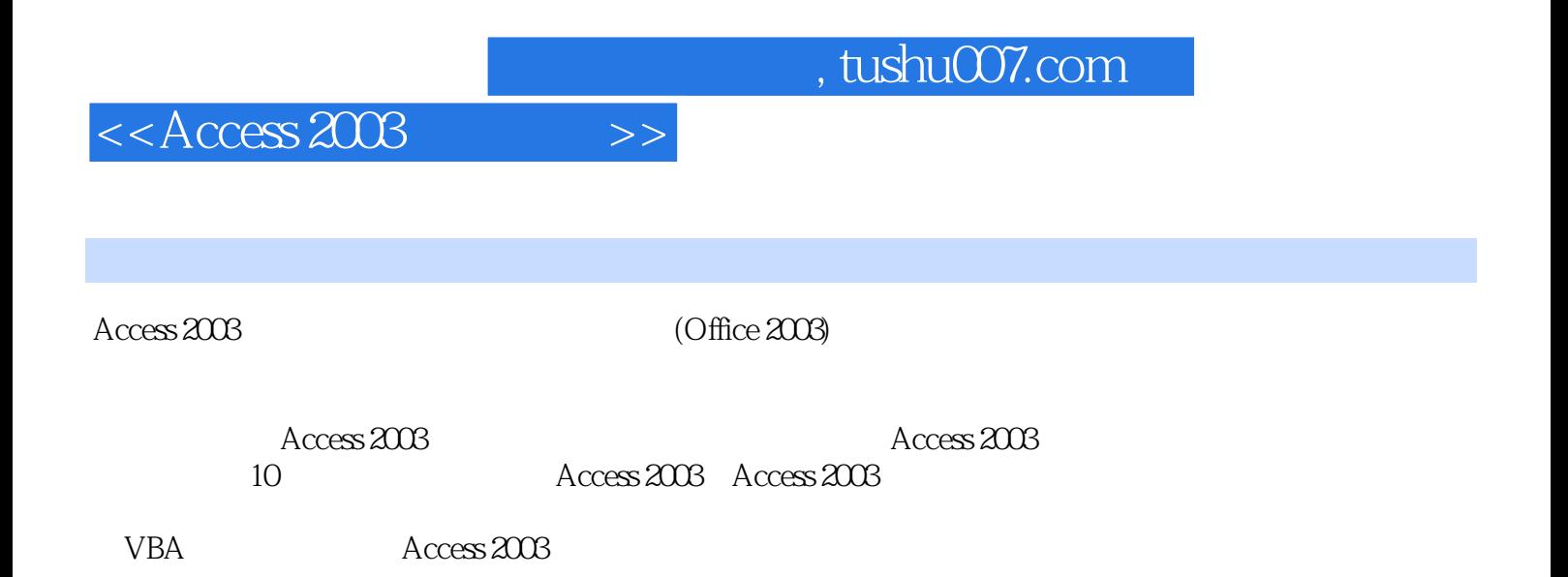

## $<<$ Access 2003 $>>$

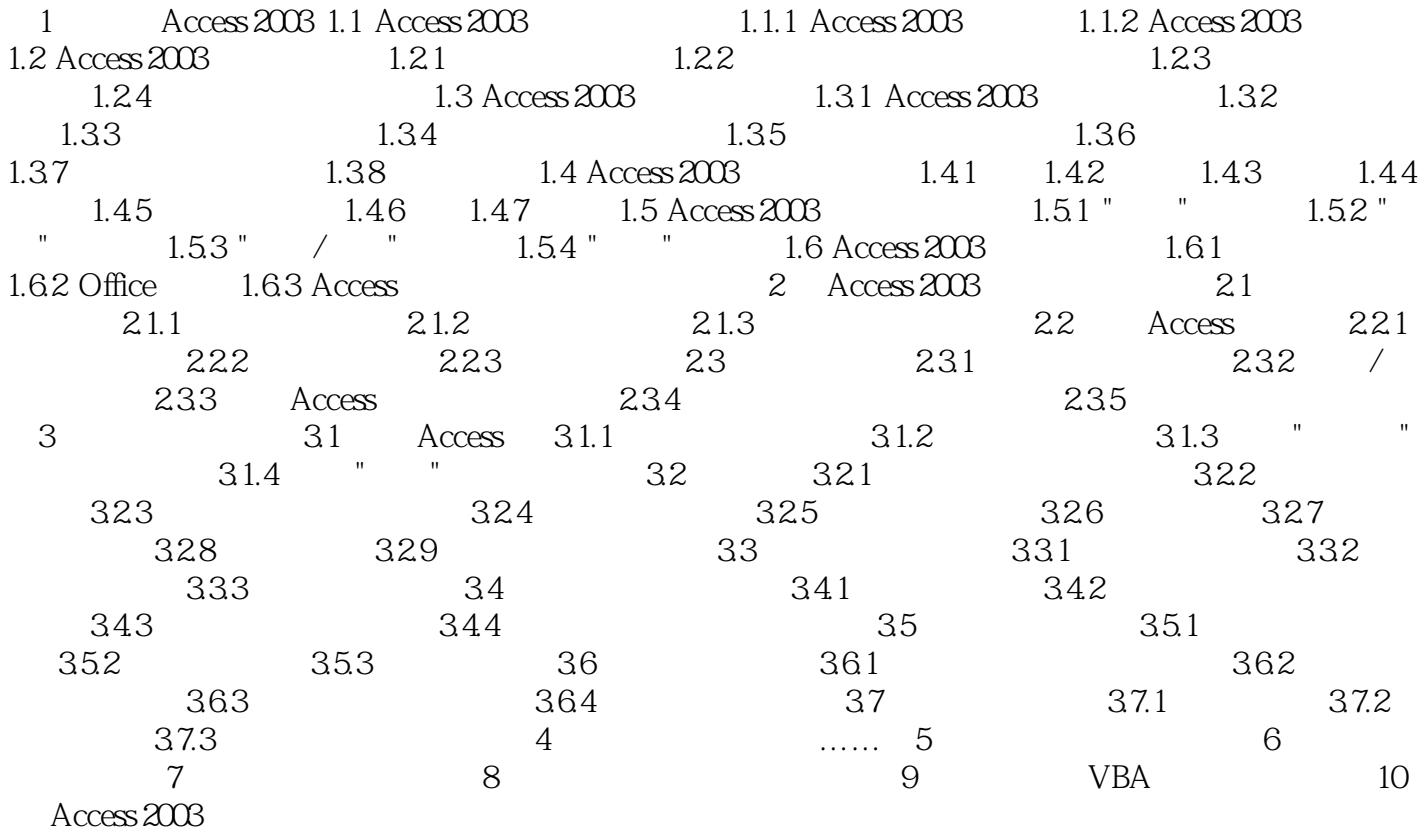

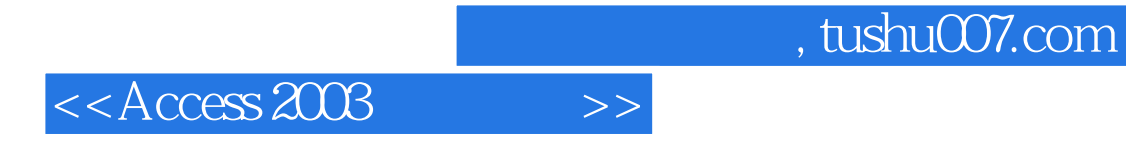

本站所提供下载的PDF图书仅提供预览和简介,请支持正版图书。

更多资源请访问:http://www.tushu007.com